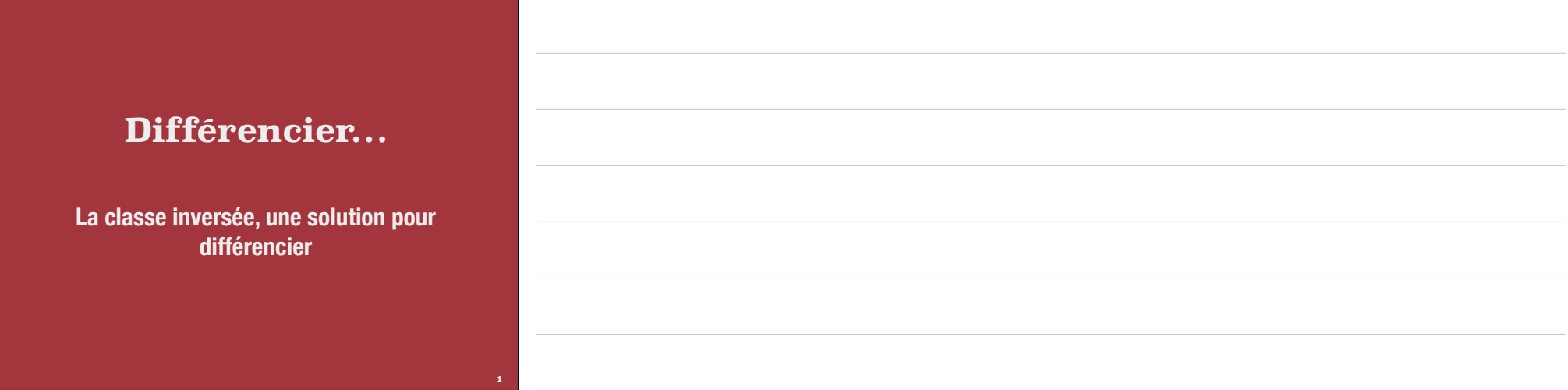

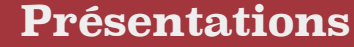

**•Vous •Moi**

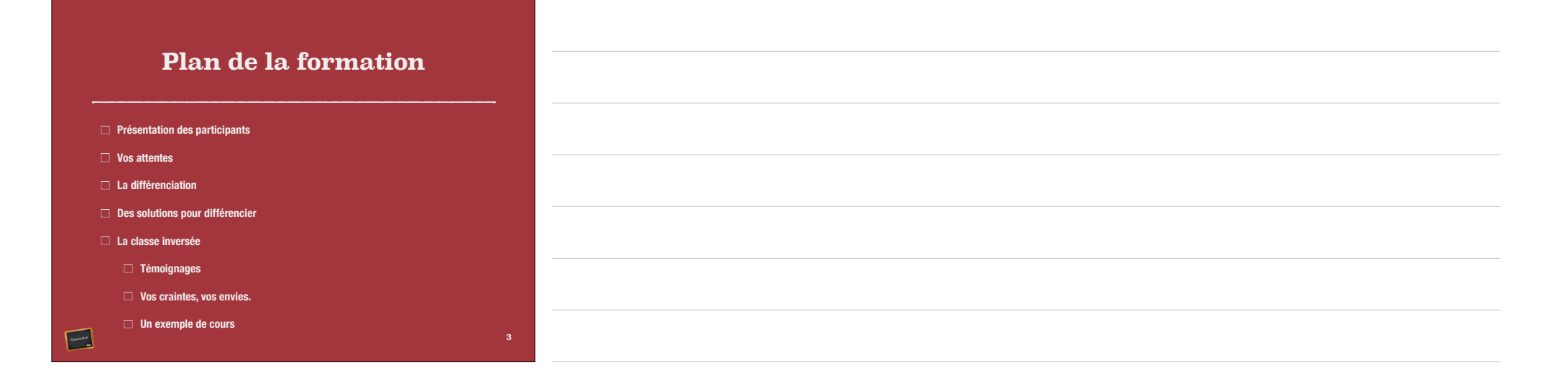

#### **Plan de la formation**

**définition de classe inversée Comment récupérer du temps Classe inversée et compréhension Classe inversée et évaluation Impact sur les élèves et les profs Les outils Showme** 

> **Proprofs Wooclap**

**4**

 $\begin{picture}(20,10) \put(0,0){\line(1,0){10}} \put(15,0){\line(1,0){10}} \put(15,0){\line(1,0){10}} \put(15,0){\line(1,0){10}} \put(15,0){\line(1,0){10}} \put(15,0){\line(1,0){10}} \put(15,0){\line(1,0){10}} \put(15,0){\line(1,0){10}} \put(15,0){\line(1,0){10}} \put(15,0){\line(1,0){10}} \put(15,0){\line(1,0){10}} \put(15,0){\line(1$ 

**Comment choisir et intégrer les outils numériques à ma pratique pédagogique en mathématique afin de différencier les apprentissages et de faire de la remédiation immédiate en appliquant la classe inversée?**

**5**

**6**

**Comment choisir et intégrer les outils numériques à ma pratique pédagogique en mathématique afin de différencier les apprentissages et de faire de la remédiation immédiate en appliquant la classe inversée?**

**Comment choisir et intégrer les outils numériques à ma pratique pédagogique en mathématique afin de différencier les apprentissages et de faire de la remédiation immédiate en appliquant la classe inversée?**

#### **Différencier**

**Différencier, c'est….**

**[www.wooclap.com](http://www.wooclap.com)**

**EUSQXR**

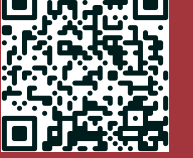

**7**

**9 Différencier, c'est…. <https://app.wooclap.com/events/EUSQXR/0>**

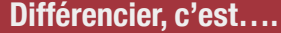

**10** L'histoire de la pédagogie montre qu'au modèle collectif et transmissif traditionnel s'est ajoutée la volonté d'une prise en compte plus individuelle des besoins des élèves. Des orientations portent sur l'organisation du temps scolaire, l'observation et l'analyse des difficultés des élèves, l'enrichissement de l'environnement culturel des enfants. Elles se traduisent par des dispositifs qui touchent aux contenus, aux méthodes et aux techniques pédagogiques. Le tutorat consiste en une relation d'aide pédagogique et éducative donnée par un adulte enseignant à un petit groupe d'élèves dans une relation qui se veut individualisée ». Il en résulte des actions qui permettent aux élèves d'être considéré comme des individus avec leurs forces et leurs faiblesses

#### **Différenciation, c'est….**

Toutes les actions combinées ou pas qui permettent de prendre en compte la réalité de l'élève afin de construire des méthodes qui lui permettent d'évoluer favorablement soit en surmontant l'échec ou en poursuivant des objectifs d'extension.

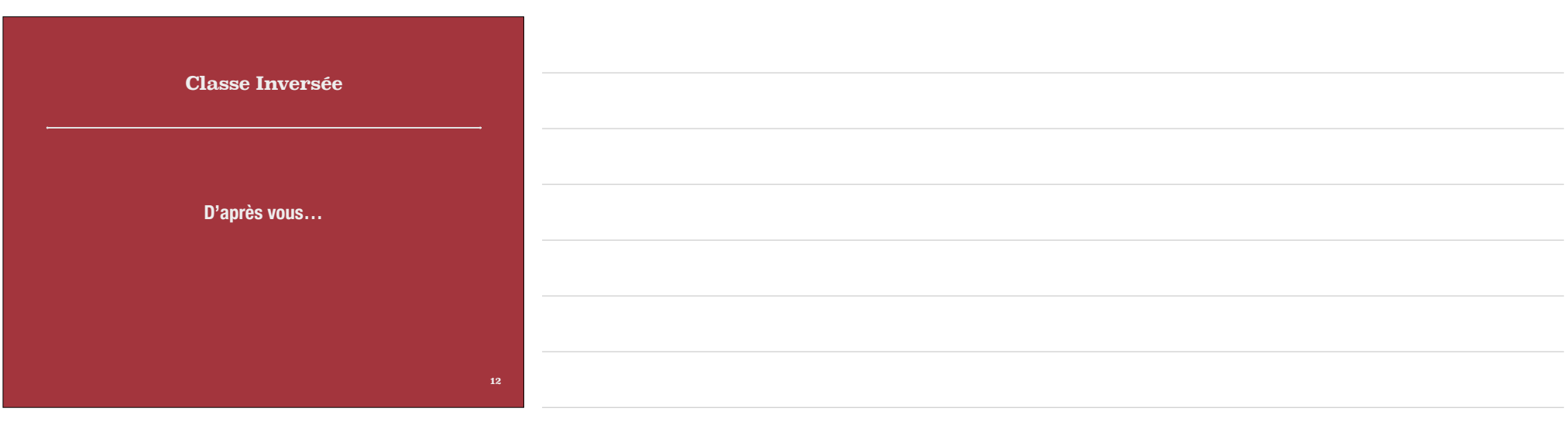

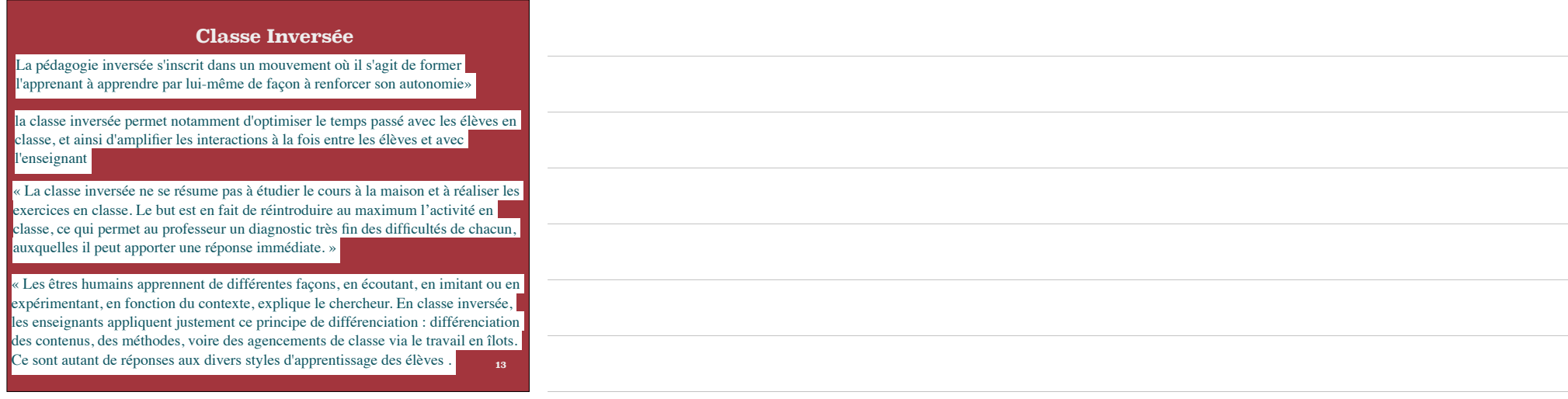

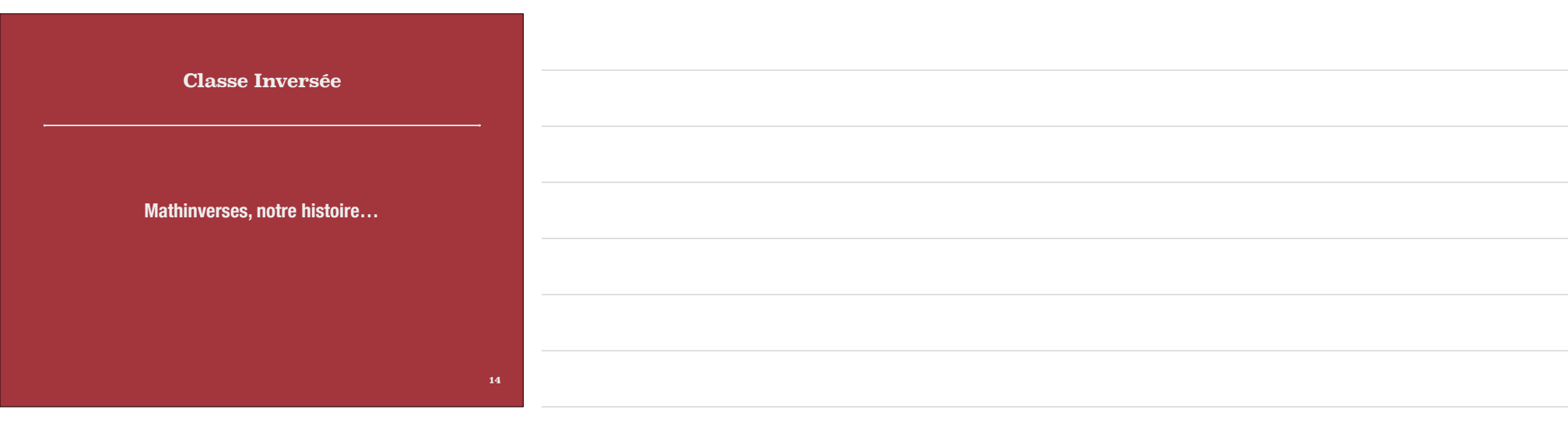

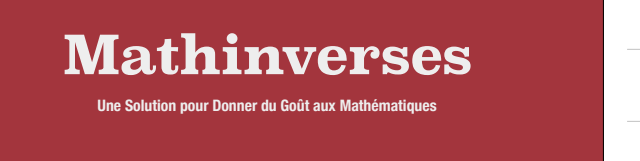

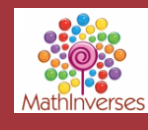

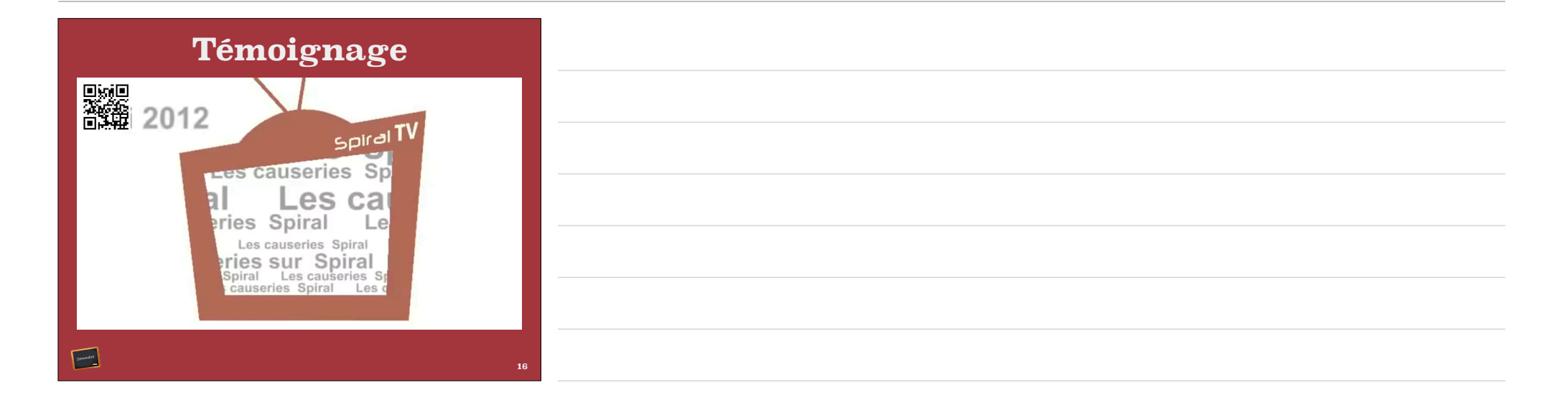

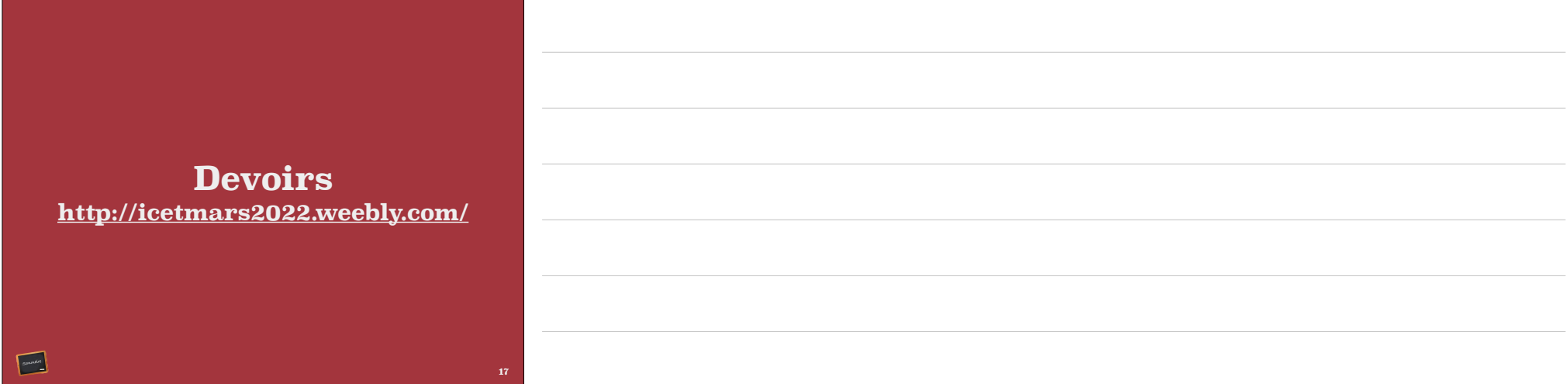

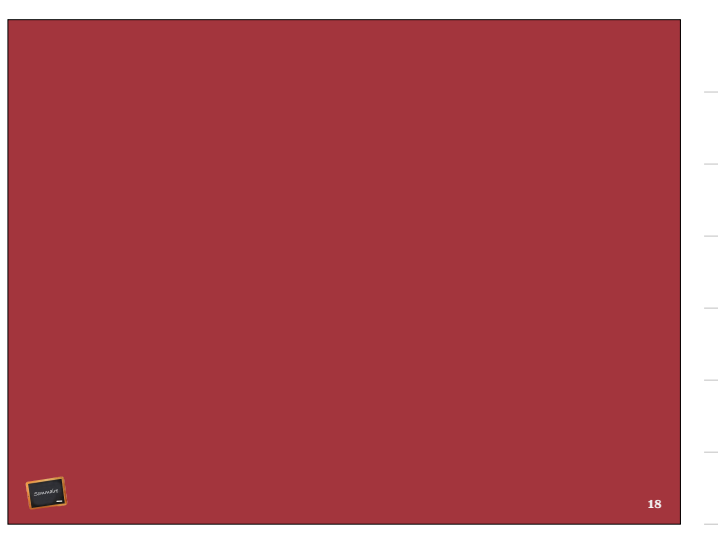

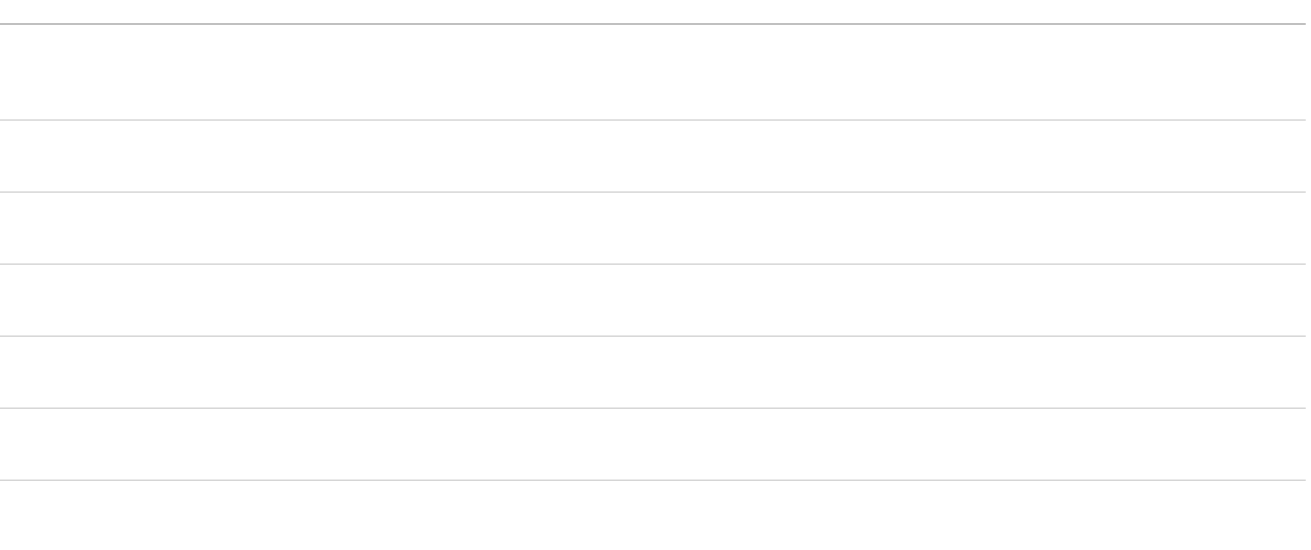

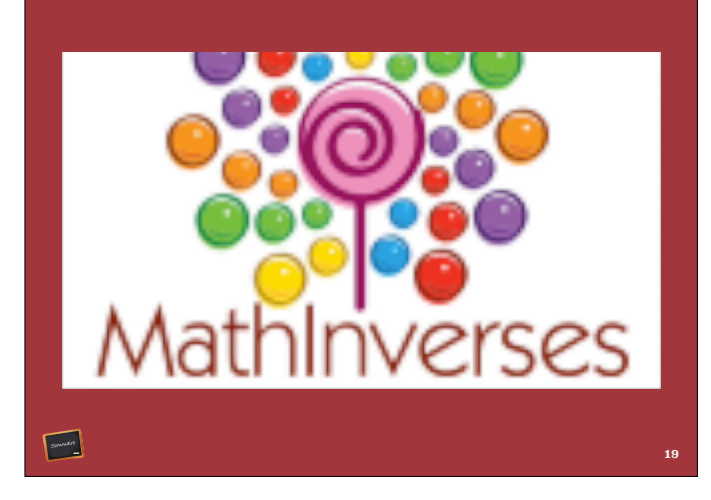

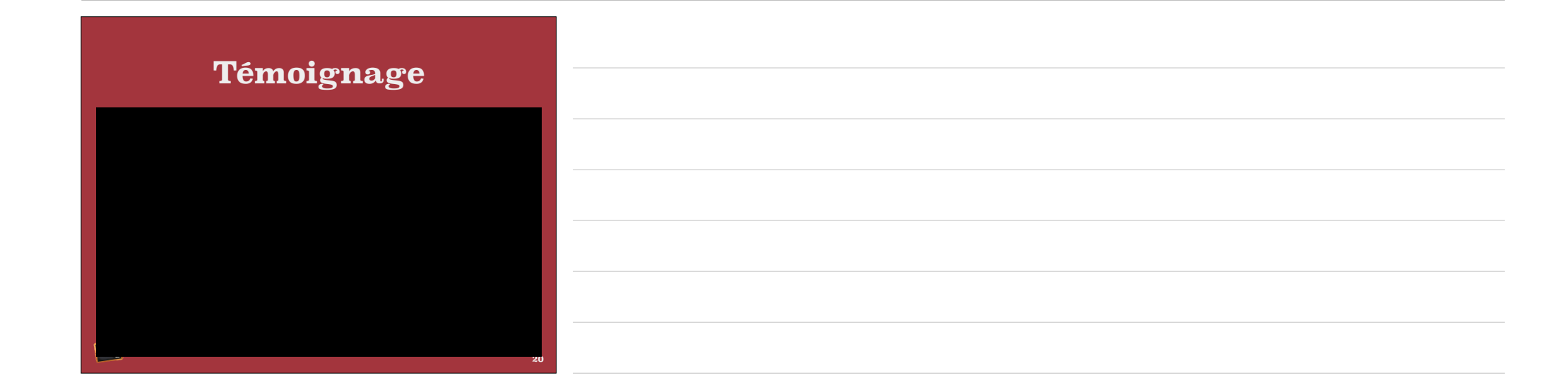

## Fil conducteur d'une séquence

- ❖ Vidéo et quiz à domicile
- ❖ Moment focus
- ❖ Ecriture de la théorie
- ❖ Résolution d'exercices en classe (pairing, aide iPad)
- ❖ Résolution d'exercices à domicile
- ❖ Correction des exercices les plus difficiles en classe
- ❖ Evaluation formative

 $\begin{array}{c}\n\hline\n\end{array}$ 

❖ Evaluation sommative

#### **Mise en situation**

**Consigne** *Regarde la video dont le QR code est affiché ci-dessous. Il suffit de le viser avec l'appareil photo de ton smartphone. Avant de commencer à regarder, prends de quoi prendre note. Ces notes te serviront à compléter le quiz dont le QR code est ci-dessous*

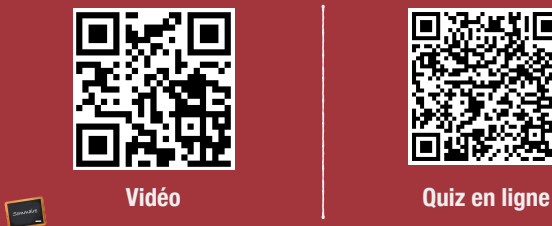

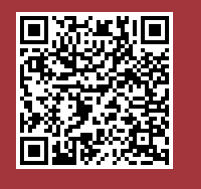

## **Mise en situation**

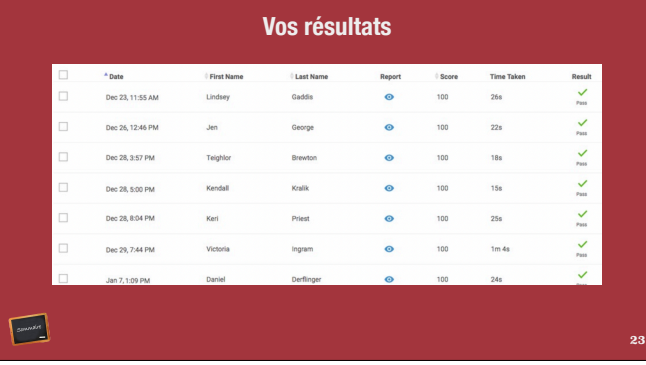

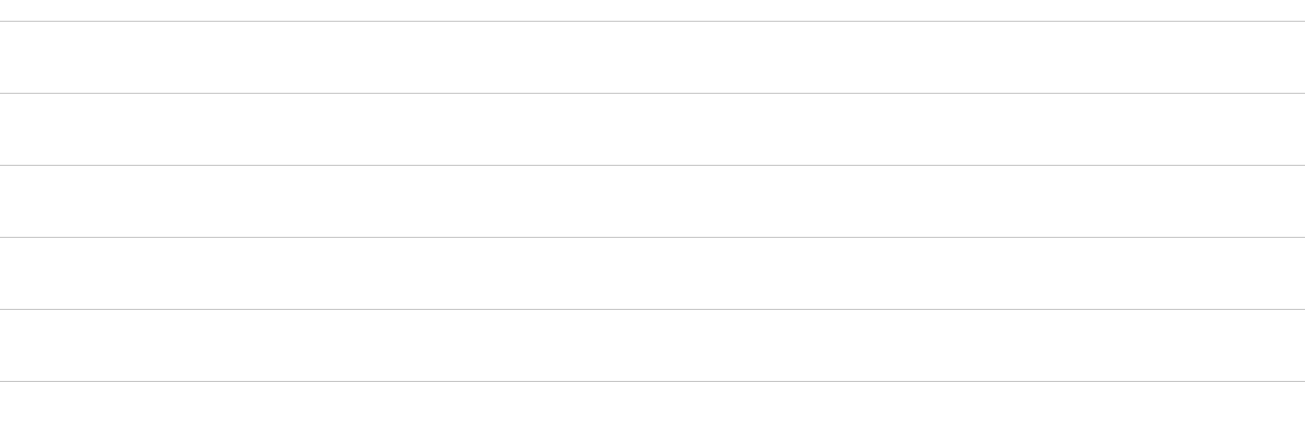

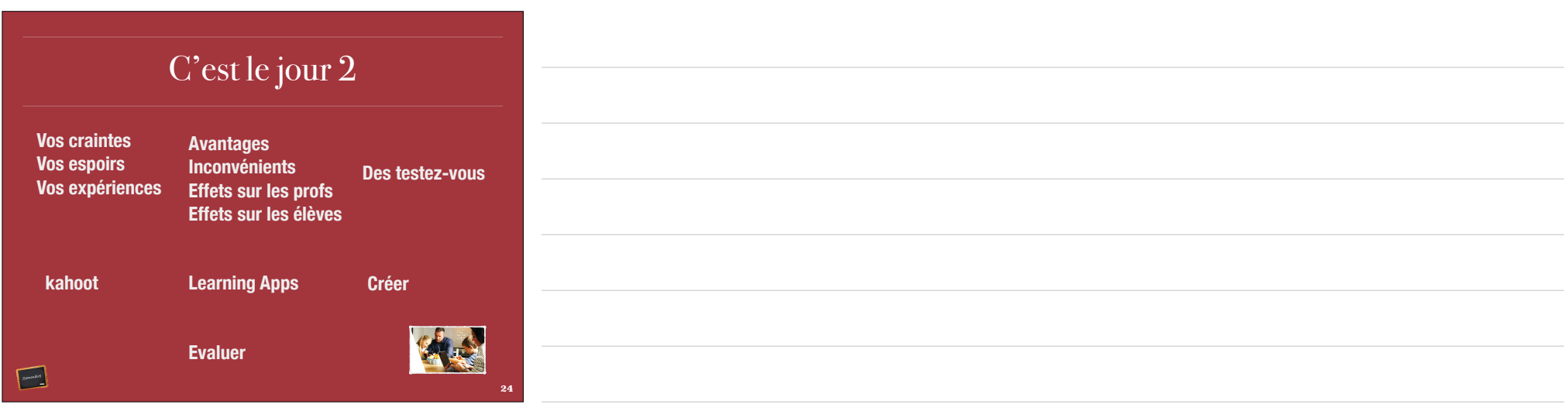

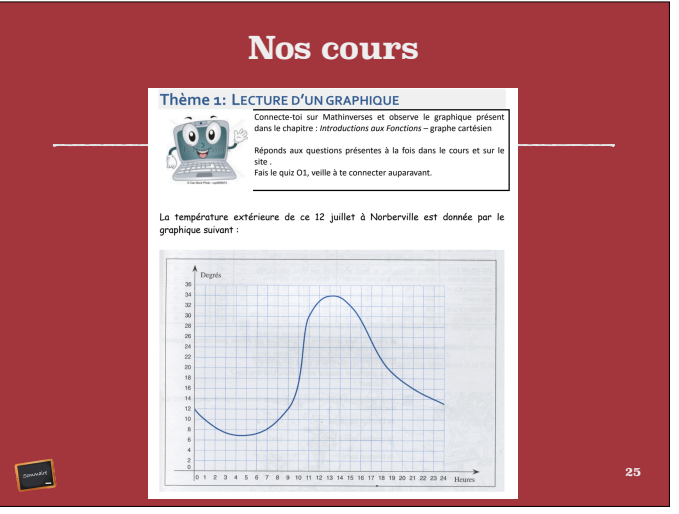

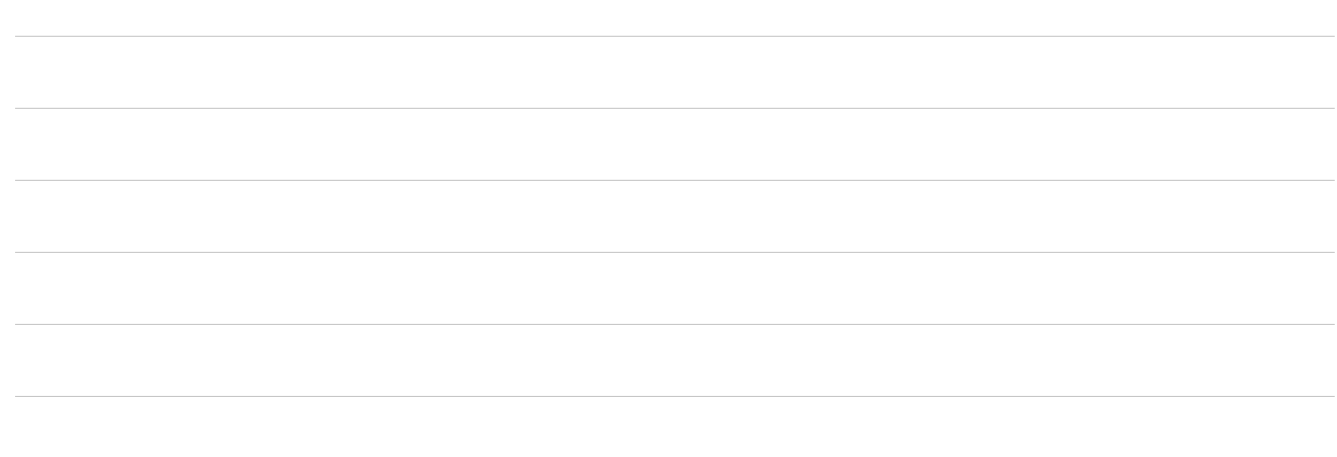

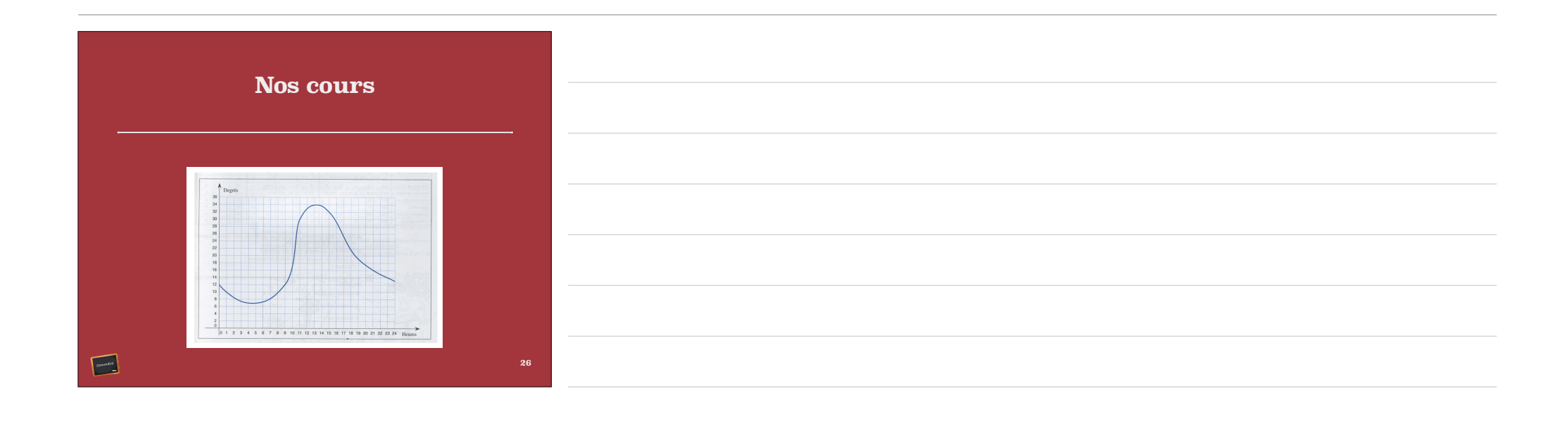

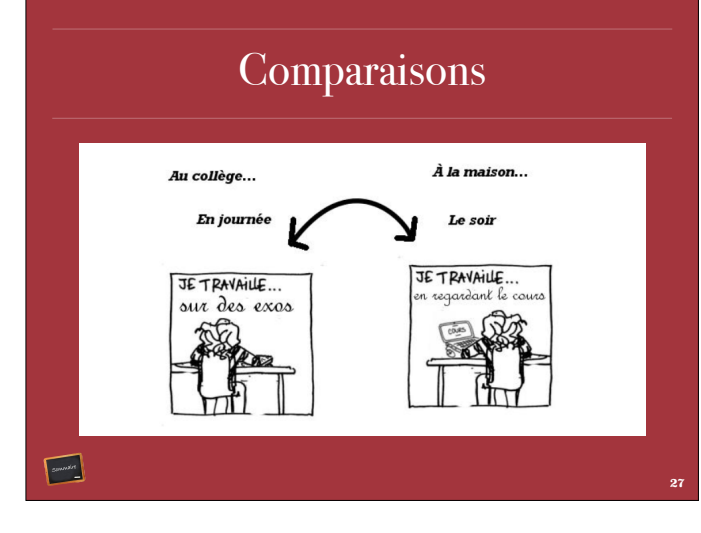

 $\sim$ 

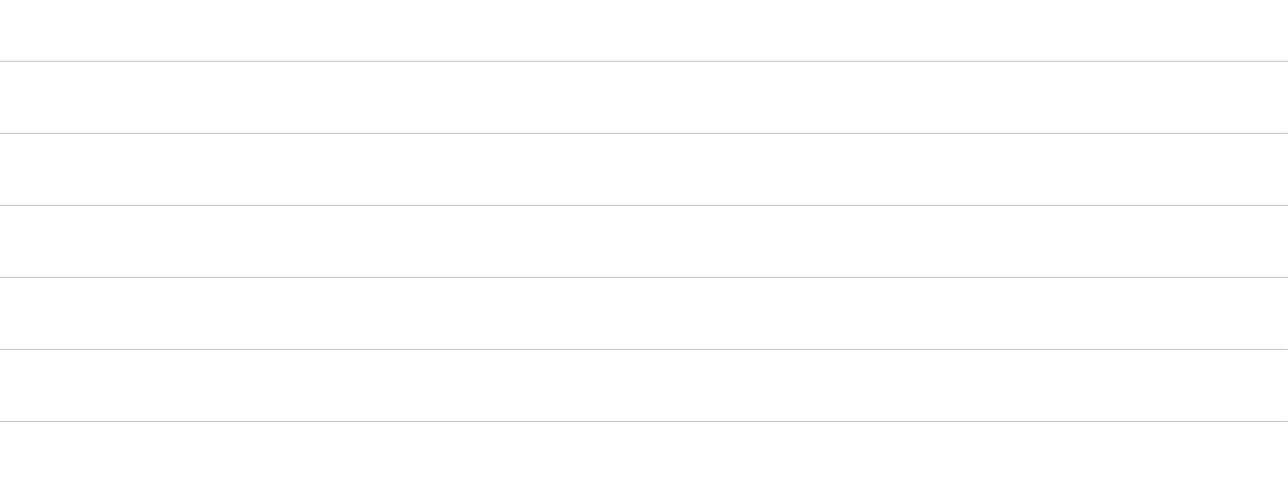

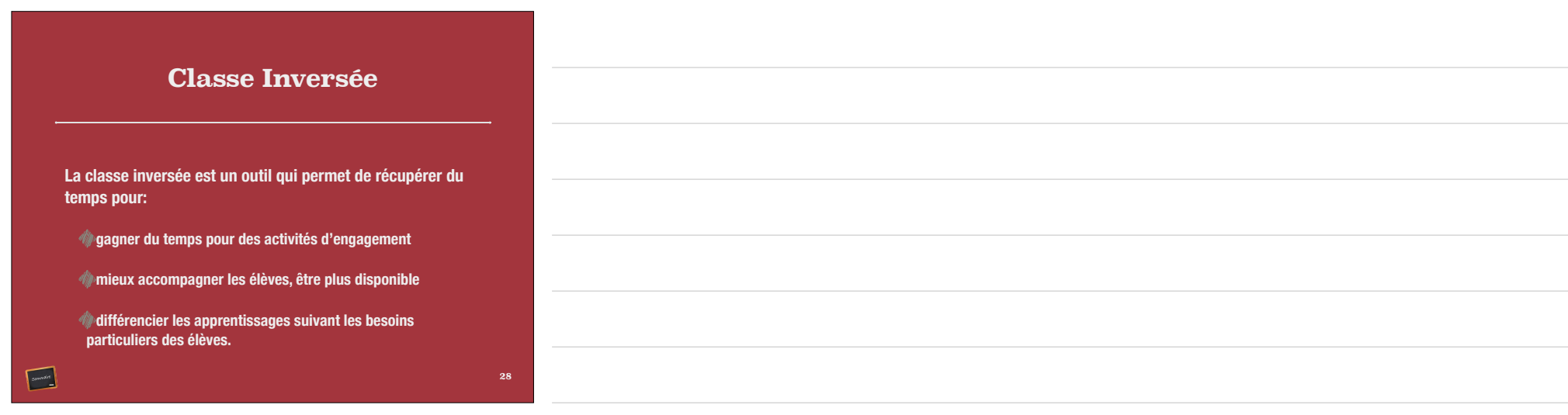

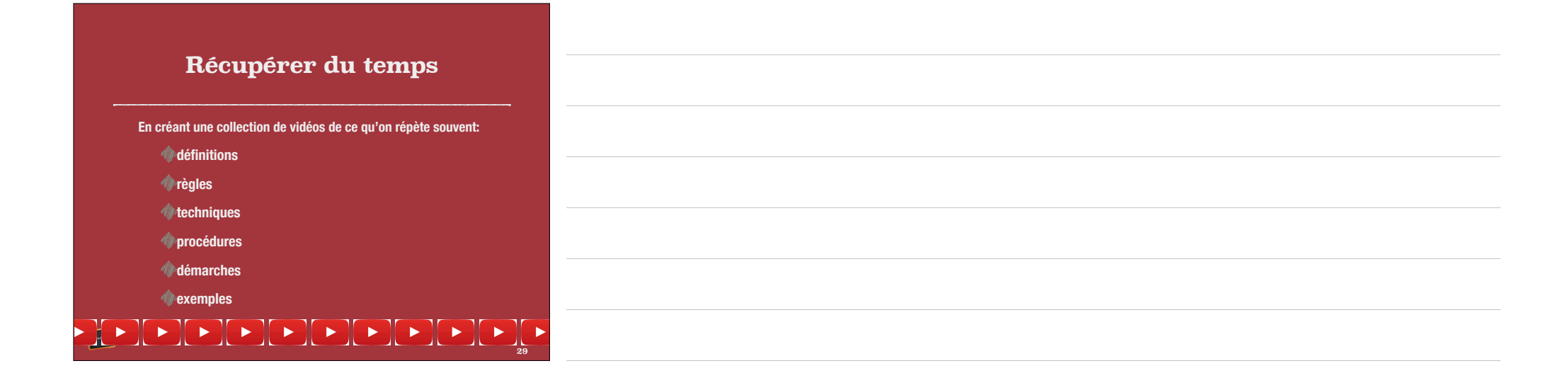

#### Vérifier la compréhension

A domicile

Quizz après chaque film

A l'école

Focus pour toute la classe sur la matière découverte grâce aux vidéos

réponses aux questions individuelles des élèves

 $\begin{tabular}{|c|c|} \hline & $\cdots$ & $\cdots$ \\ \hline $\cdots$ & $\cdots$ & $\cdots$ \\ \hline \end{tabular}$ 

#### Impacts sur les élèves

- ❖ Les élèves sont plus engagés dans leurs tâches
- ❖ Les élèves sont plus motivés
- ❖ Individualisation

 $\begin{array}{c}\n\hline\n\end{array}$ 

- ❖ L'autonomie des élèves s'améliore
- ❖ Remédiation en classe
- ❖ **La réussite des élèves augmente**

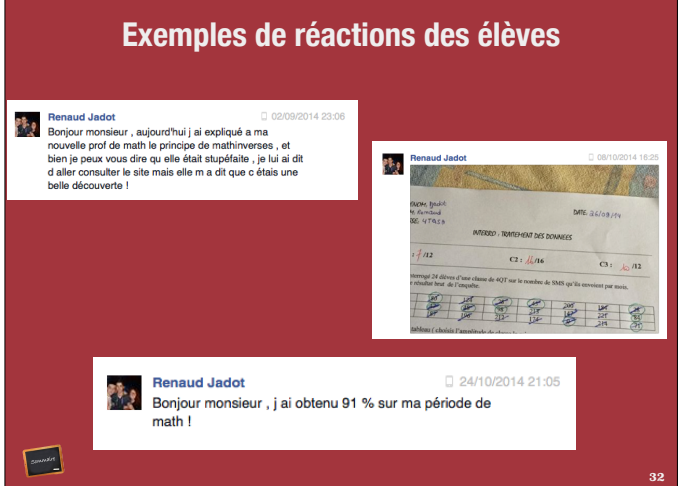

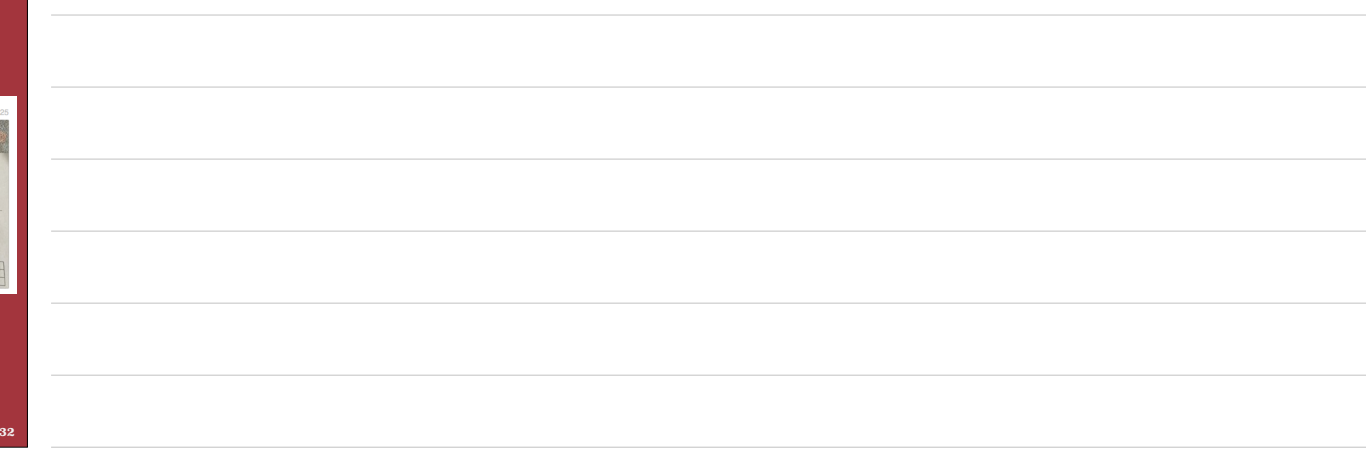

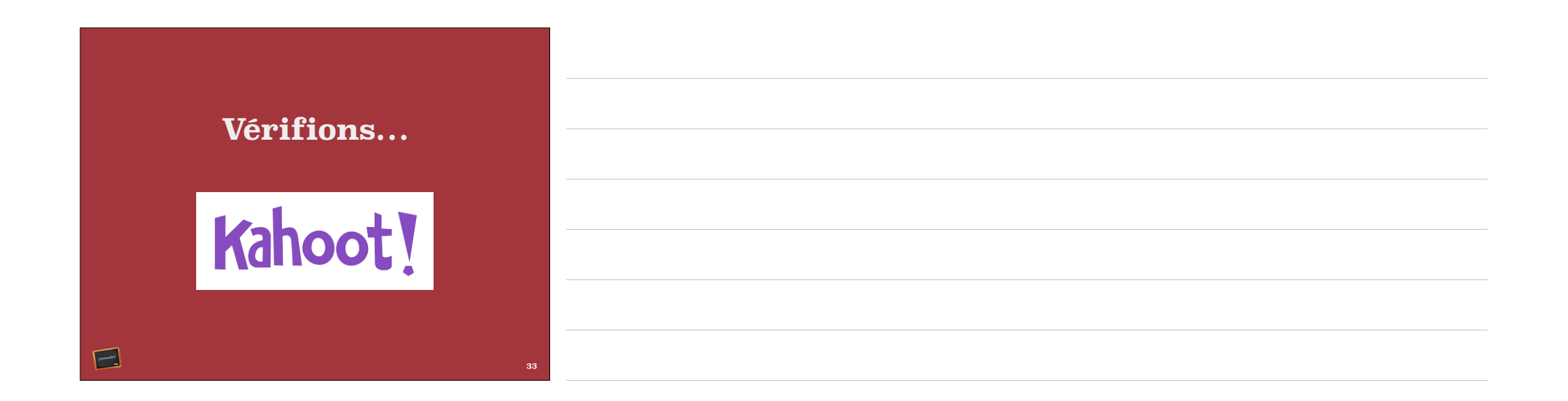

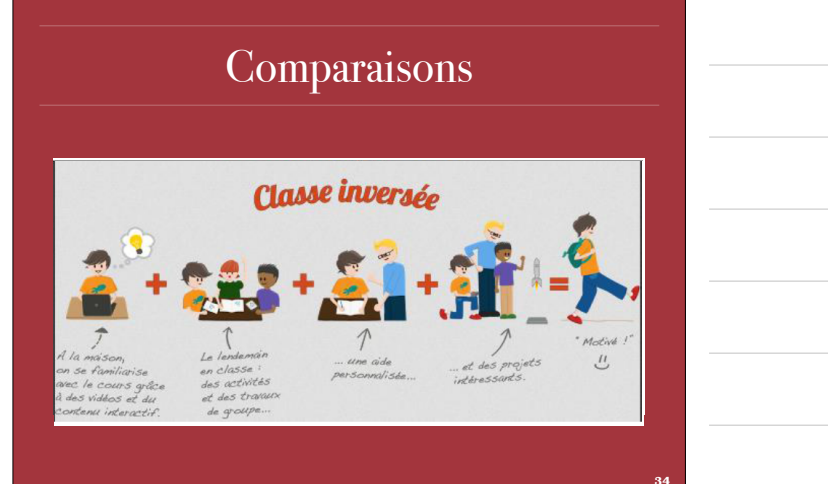

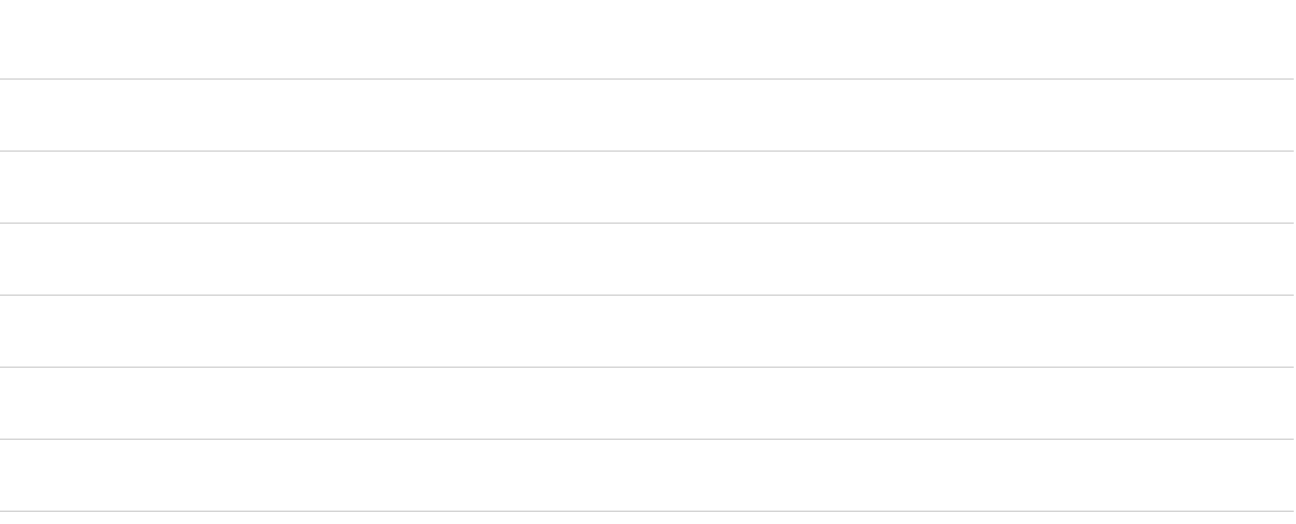

## Impacts sur les profs

Remise en question de la méthodologie

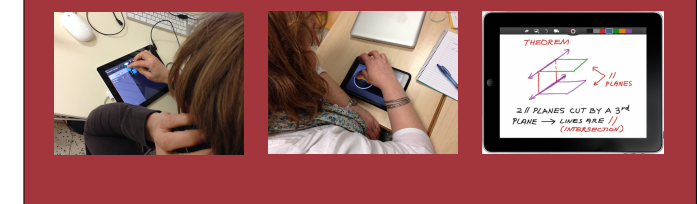

**35**

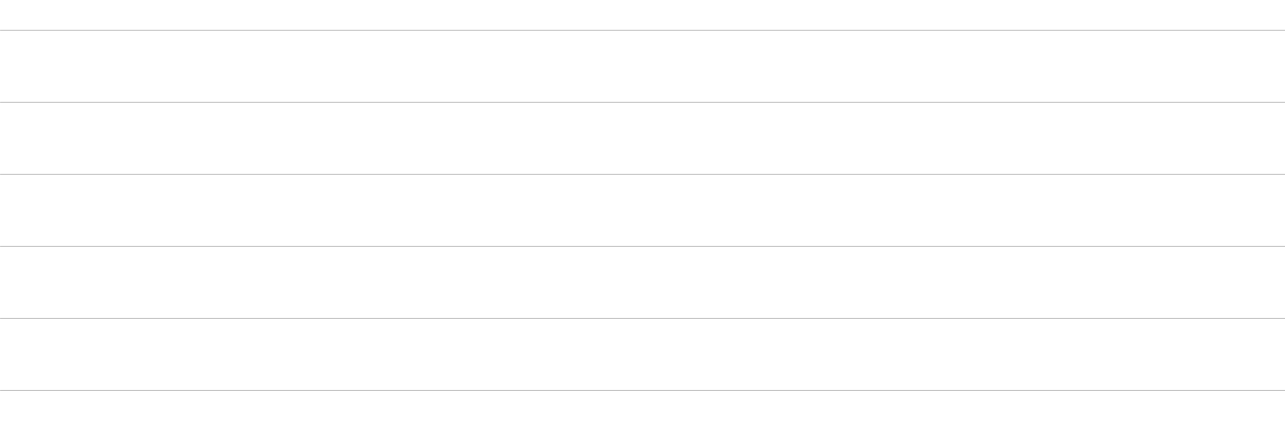

Plus grande motivation des profs

Travail en équipe

 $\begin{array}{c}\n\hline\n\end{array}$ 

 $\begin{picture}(20,10) \put(0,0){\line(1,0){10}} \put(15,0){\line(1,0){10}} \put(15,0){\line(1,0){10}} \put(15,0){\line(1,0){10}} \put(15,0){\line(1,0){10}} \put(15,0){\line(1,0){10}} \put(15,0){\line(1,0){10}} \put(15,0){\line(1,0){10}} \put(15,0){\line(1,0){10}} \put(15,0){\line(1,0){10}} \put(15,0){\line(1,0){10}} \put(15,0){\line(1$ 

Production du matériel (vidéo, affiches,…)

Analyse et correction du matériel produit

Dégagement des forces et des faiblesses

# **Leçon type**

- •Introduction quand c'est possible
- •Vidéo à domicile
- •Quiz à domicile
- •Moment focus à l'école
- •Résolution accompagnée d'exercices •Pairing
- •utilisaiton de l'ipad
- •Remédiation immédiate
- •Résolution d'exercices à la maison
- •Correction des exercices les plus difficiles
- •Evaluation formative en ligne
- •Evaluation certificative

 $\begin{tabular}{|c|c|} \hline & {0.000341} \\\hline \end{tabular}$ 

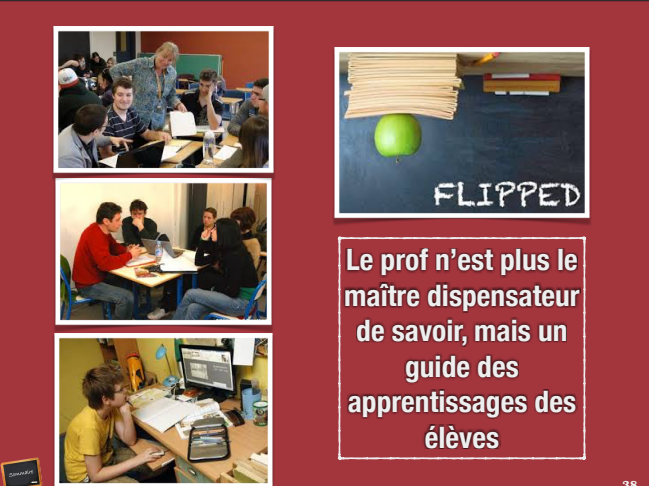

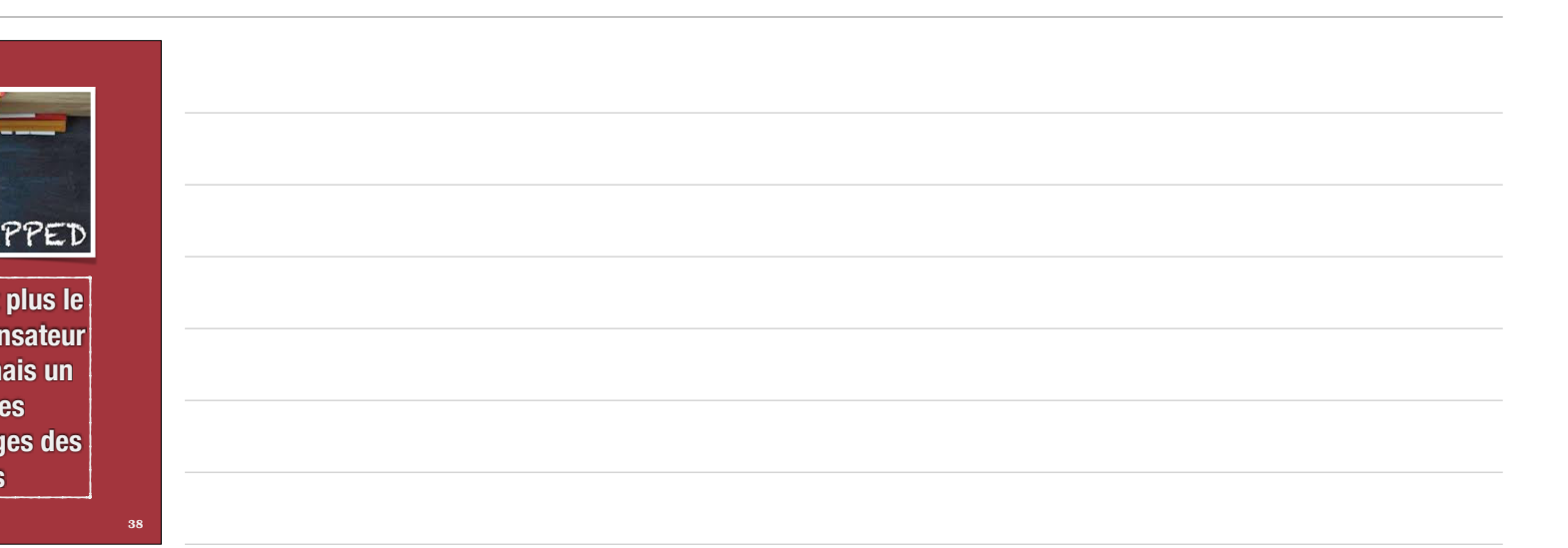

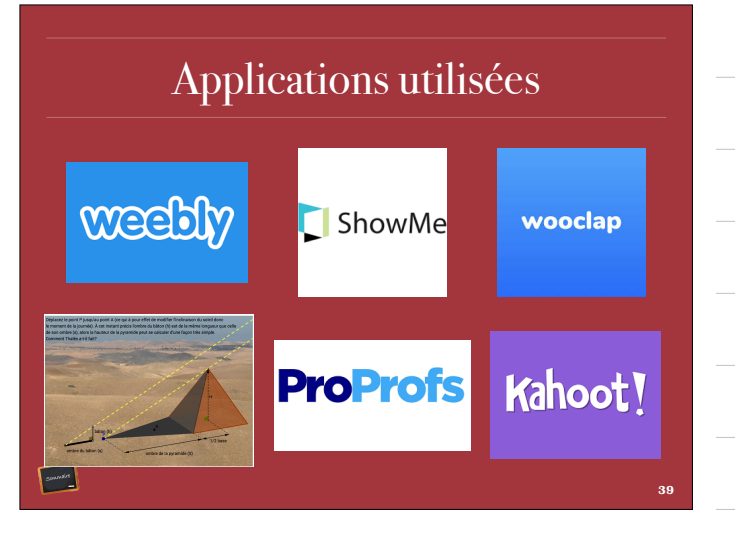

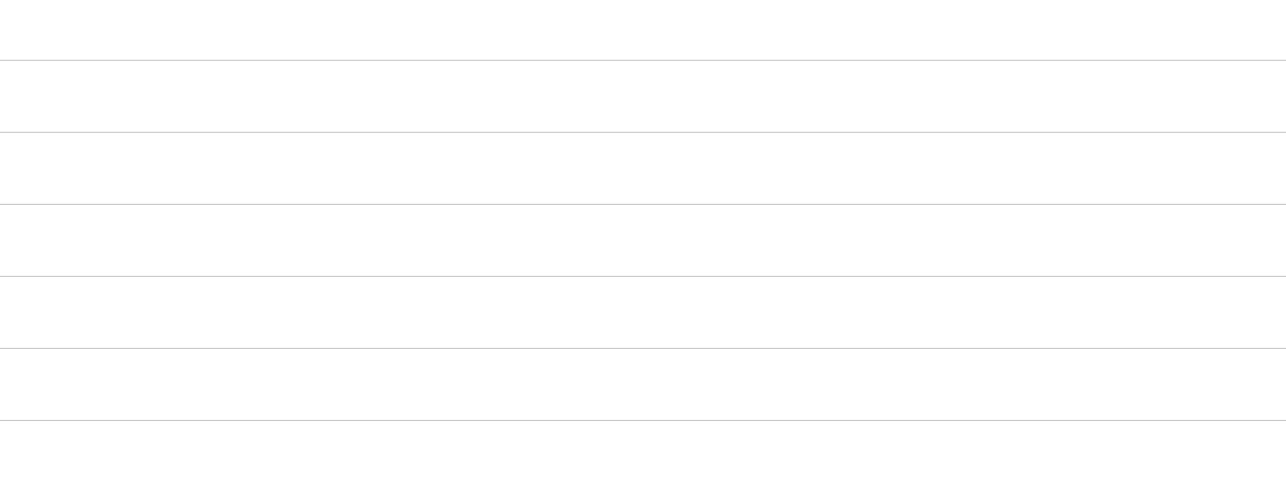

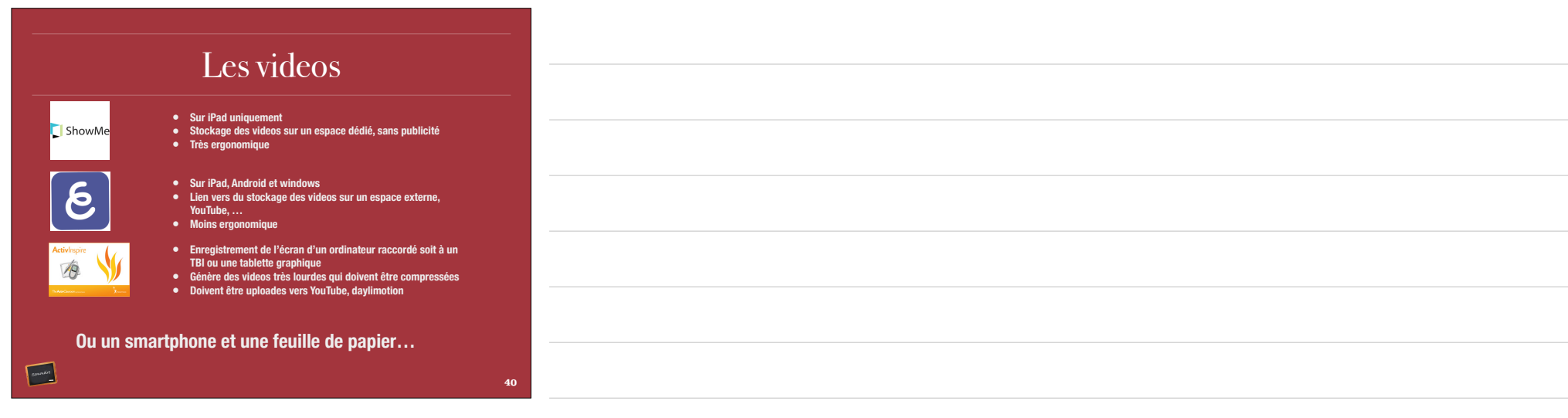

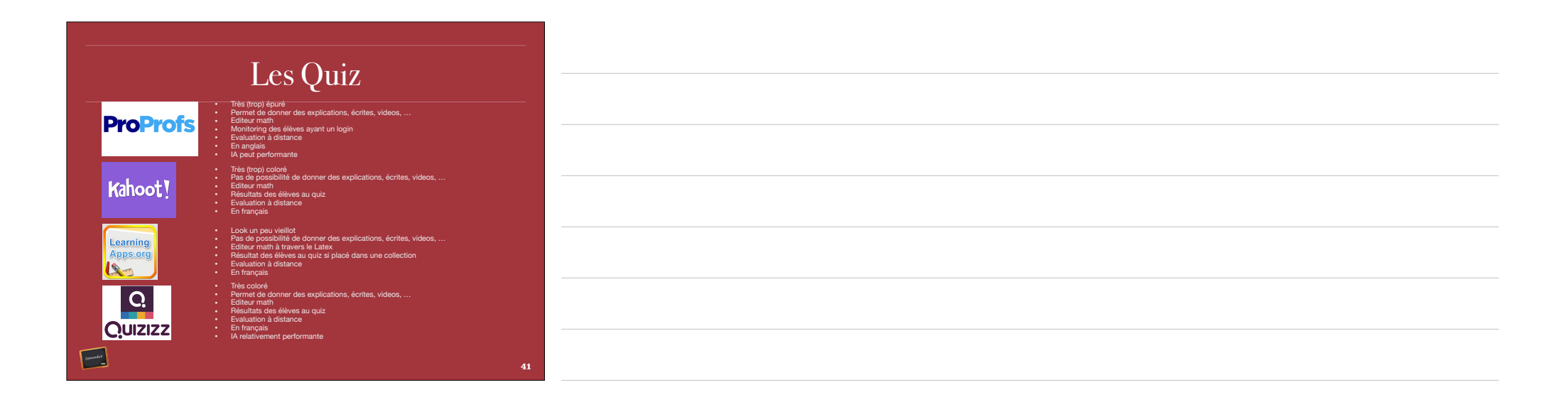

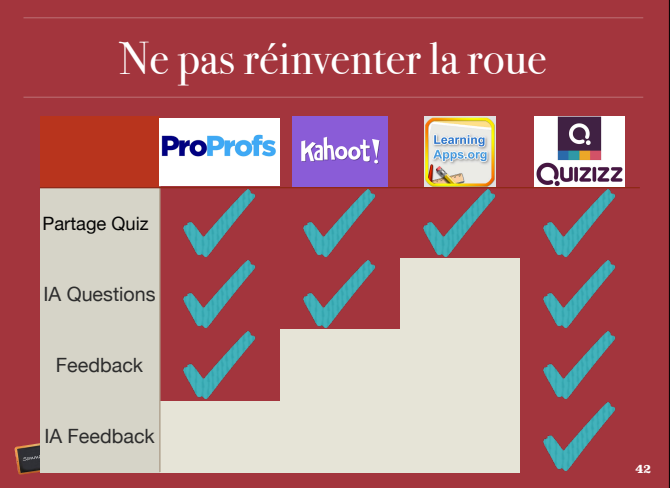

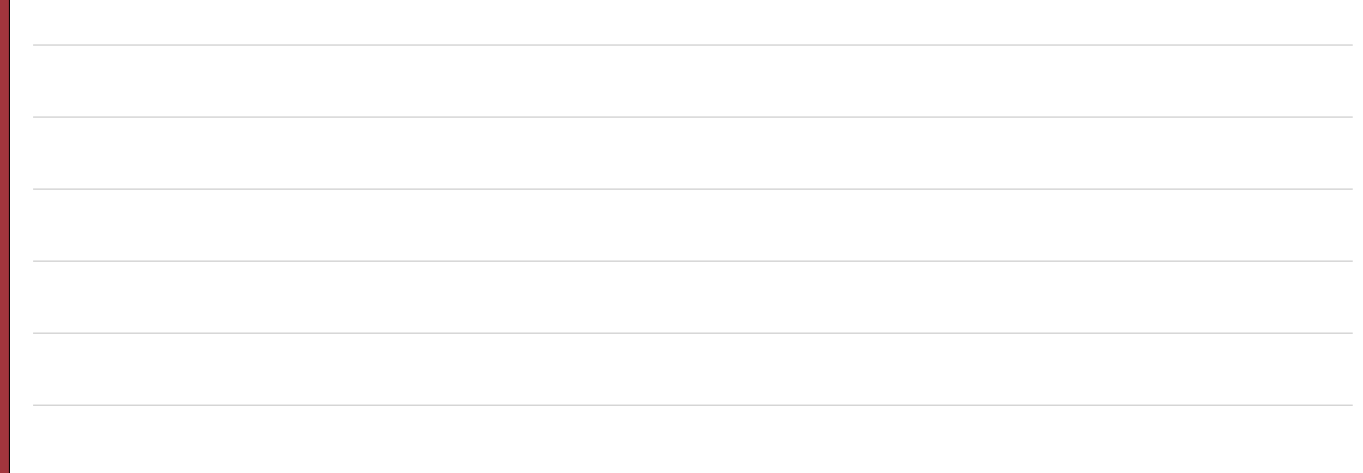

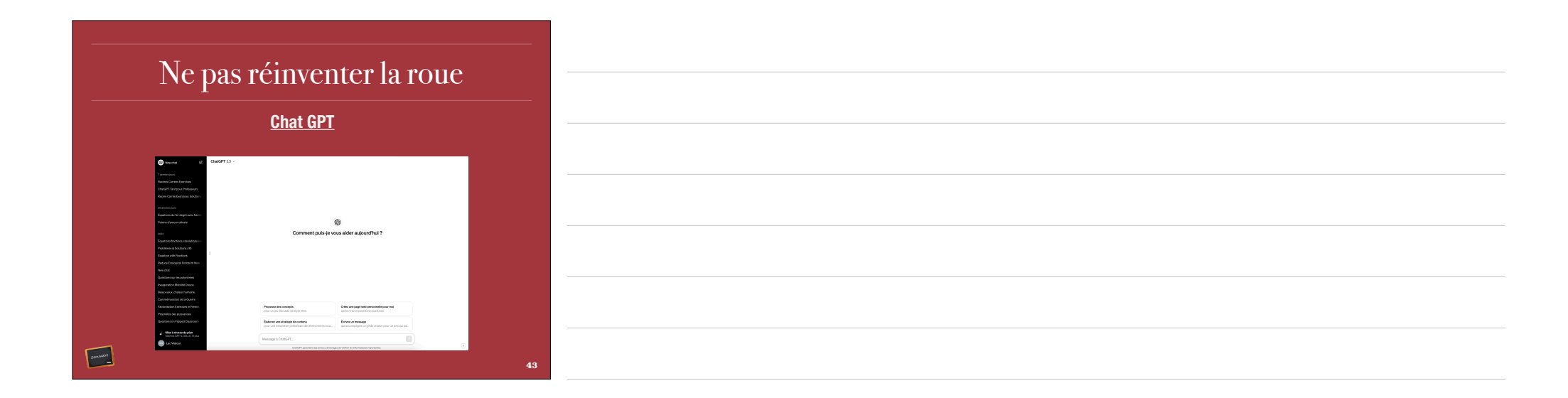

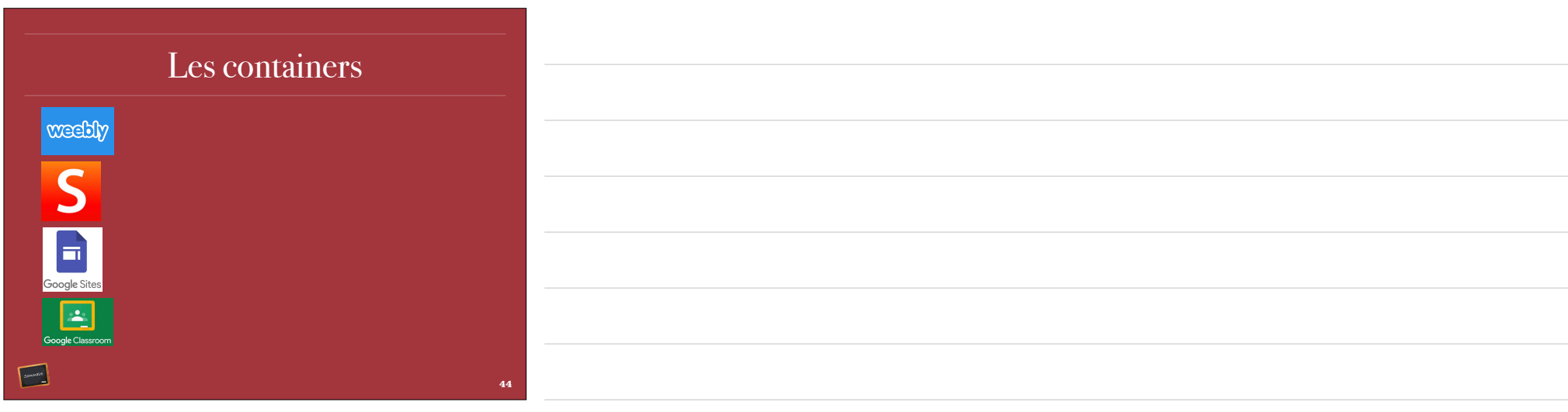

#### **Toutes les vidéos**

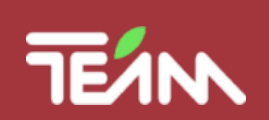

**<http://ifc-inter-team.weebly.com/classe-inverseacutee.html>**

 $\begin{array}{c}\n\hline\n\end{array}$ 

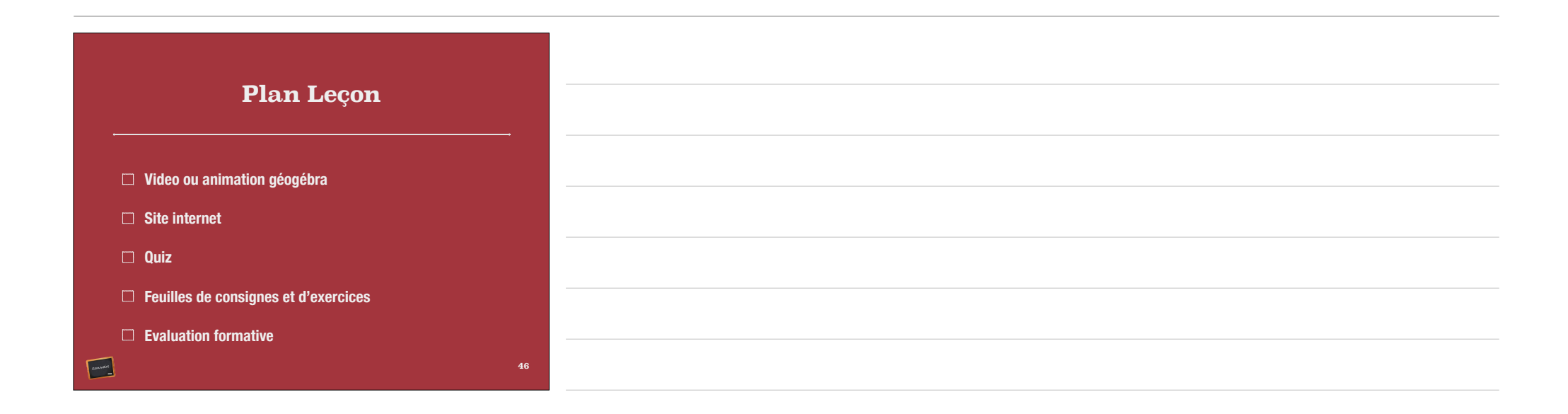

#### Séquence de leçon

- Constituer des groupes de niveau
- Choisir un sujet de leçon
- Décider du plan du site
- Enregistrer les vidéos nécessaires
- Ecrire les quiz

 $\begin{array}{c}\n\hline\n\end{array}$ 

 $\begin{tabular}{|c|c|} \hline & $\cdots$ & $\cdots$ \\ \hline $\cdots$ & $\cdots$ & $\cdots$ \\ \hline \end{tabular}$ 

- Placer vidéos et quiz sur le site
- Ecrire les feuilles des élèves comportant consignes, théorie, exercices

#### Exemple de plan du site **Accueil** Explication de la méthode, ce qui est attendu des élèves

- **Chapitre 1** Sommaire
	- **Thème 1 Thème 2 Introduction, vidéos, quiz, exercices** Introduction, vidéos, quiz, exercices
	- **Thème 3** Introduction, vidéos, quiz, exercices

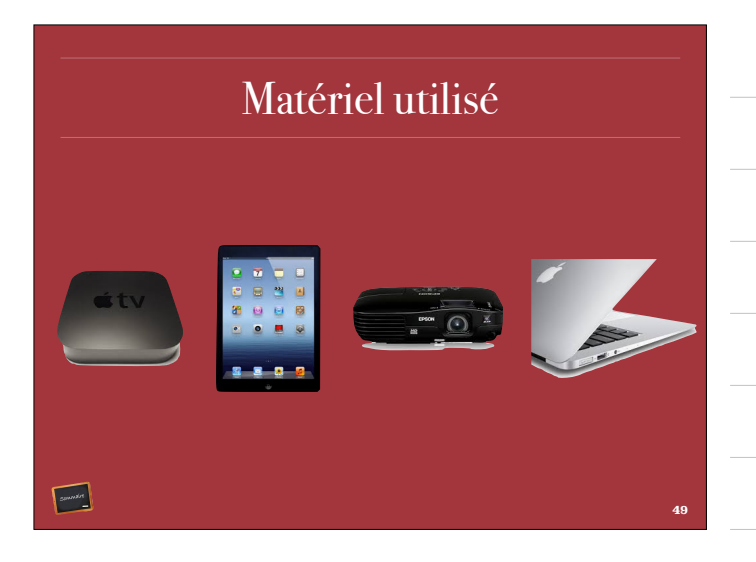

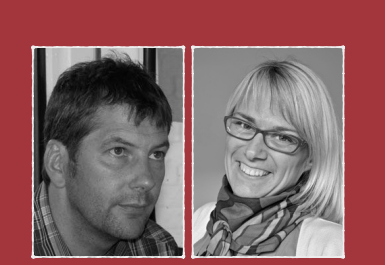

**<http://mathinverses.weebly.com> <http://mathinversesdeuxiemes.weebly.com>**

# **A vous de poser vos Questions**  $\begin{picture}(20,20) \put(0,0){\line(1,0){10}} \put(15,0){\line(1,0){10}} \put(15,0){\line(1,0){10}} \put(15,0){\line(1,0){10}} \put(15,0){\line(1,0){10}} \put(15,0){\line(1,0){10}} \put(15,0){\line(1,0){10}} \put(15,0){\line(1,0){10}} \put(15,0){\line(1,0){10}} \put(15,0){\line(1,0){10}} \put(15,0){\line(1,0){10}} \put(15,0){\line(1$

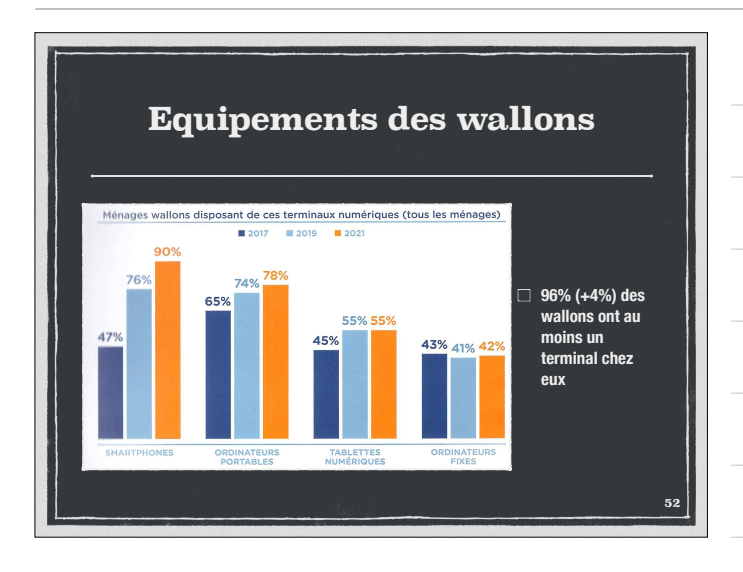

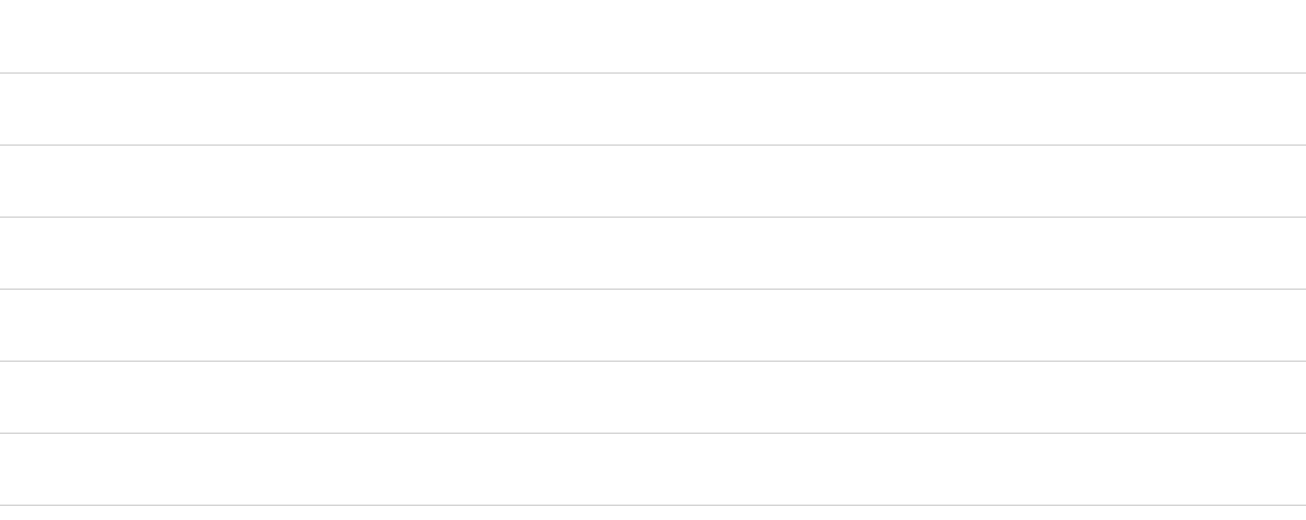

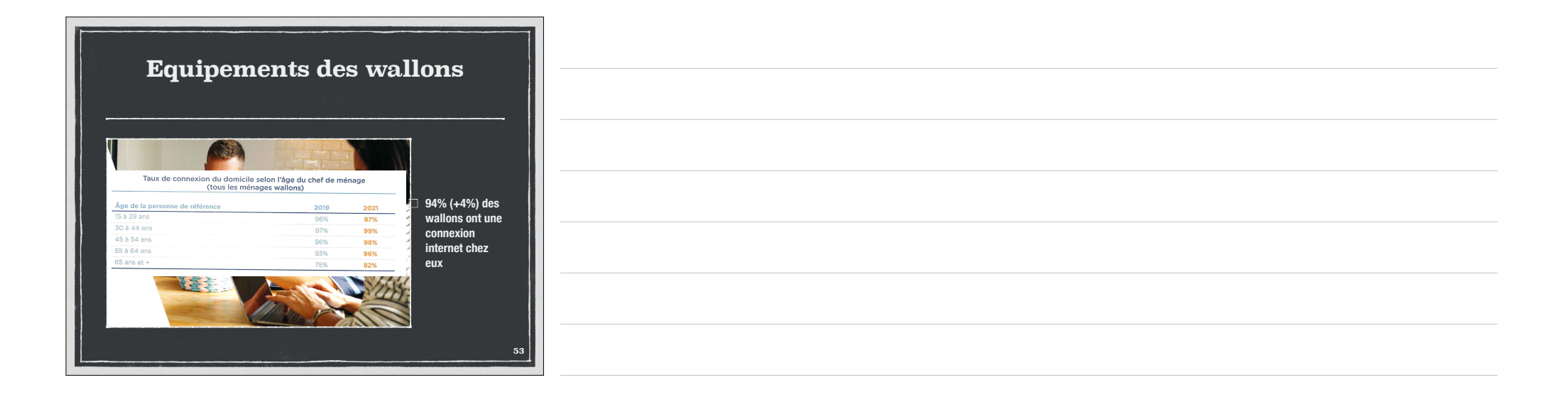

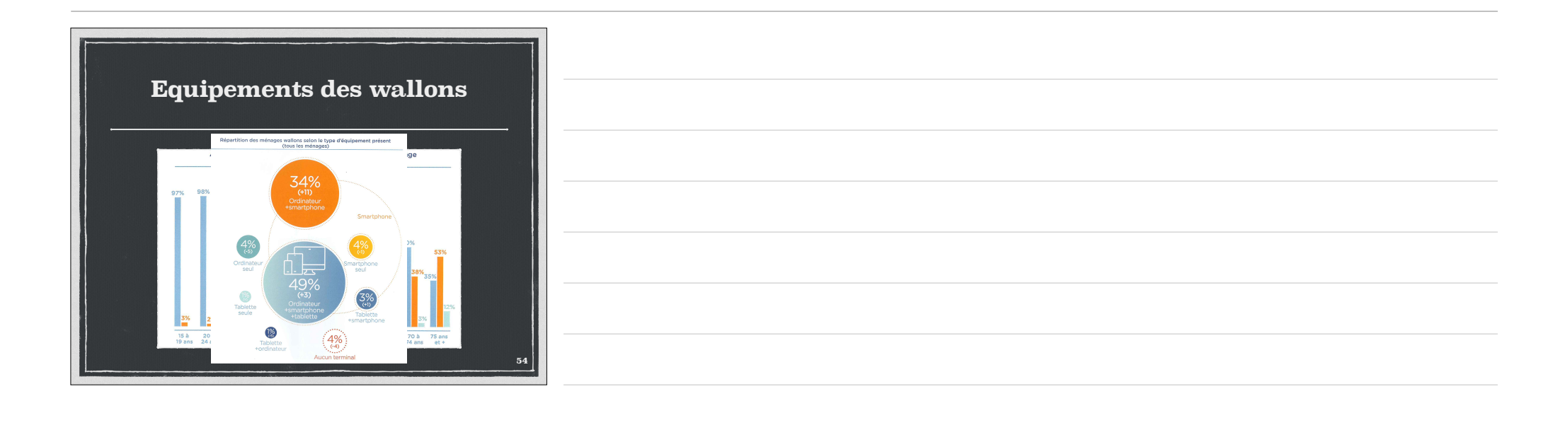